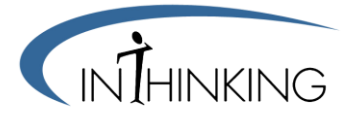

## **IB SL and HL Paper 1 Sample – Option G – Urban Environments**

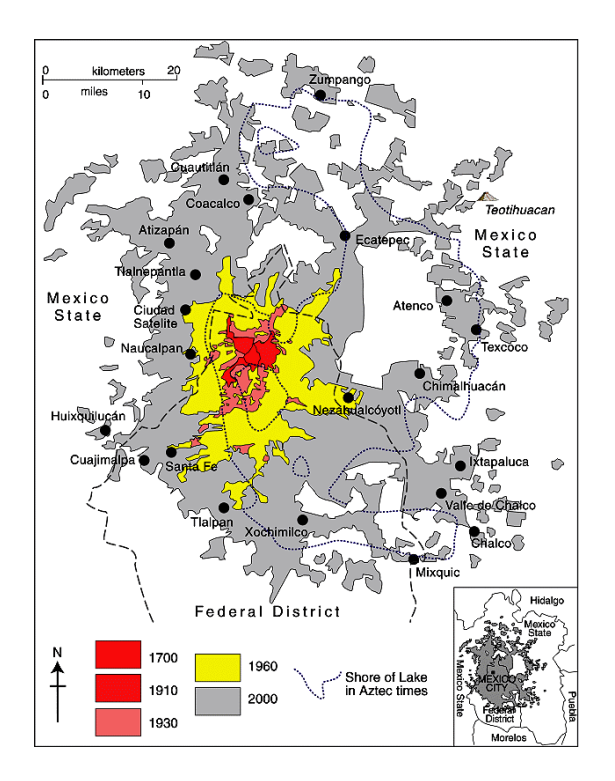

Refer to the map below, which shows the growth of Mexico City over time

## Answer the following question

1. Urban Environments

#### With **reference to the map** of Mexico City

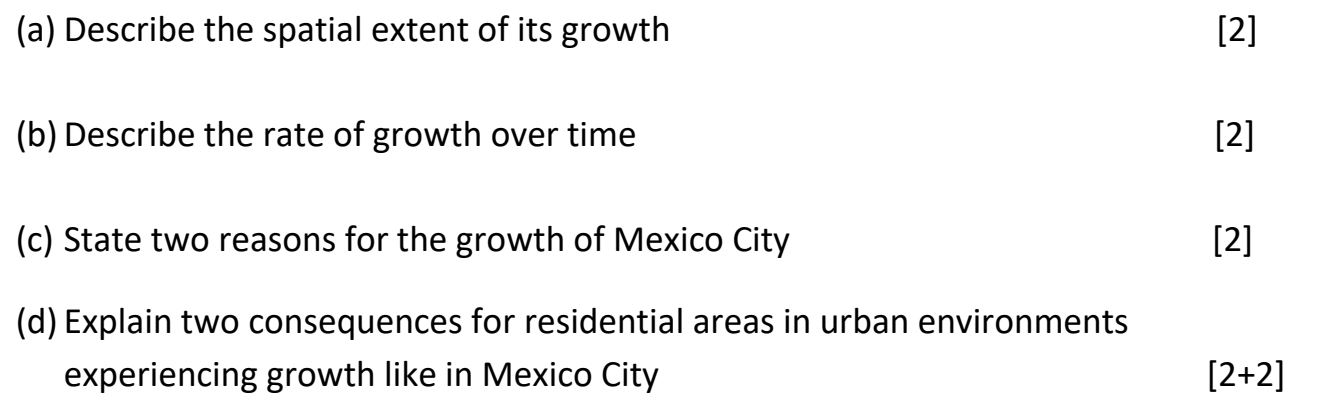

## **Questions continue overpage**

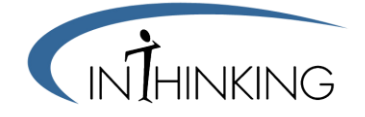

Answer either (a) or (b)

2. (a) Examine the reasons for and consequences of infrastructural change in one city you have studied

 $[10]$ 

 (b) Evaluate the success of two cities attempting to manage environmental pressures and urban ecological footprint

 $\left[10\right]$ 

# **END OF PAPER**